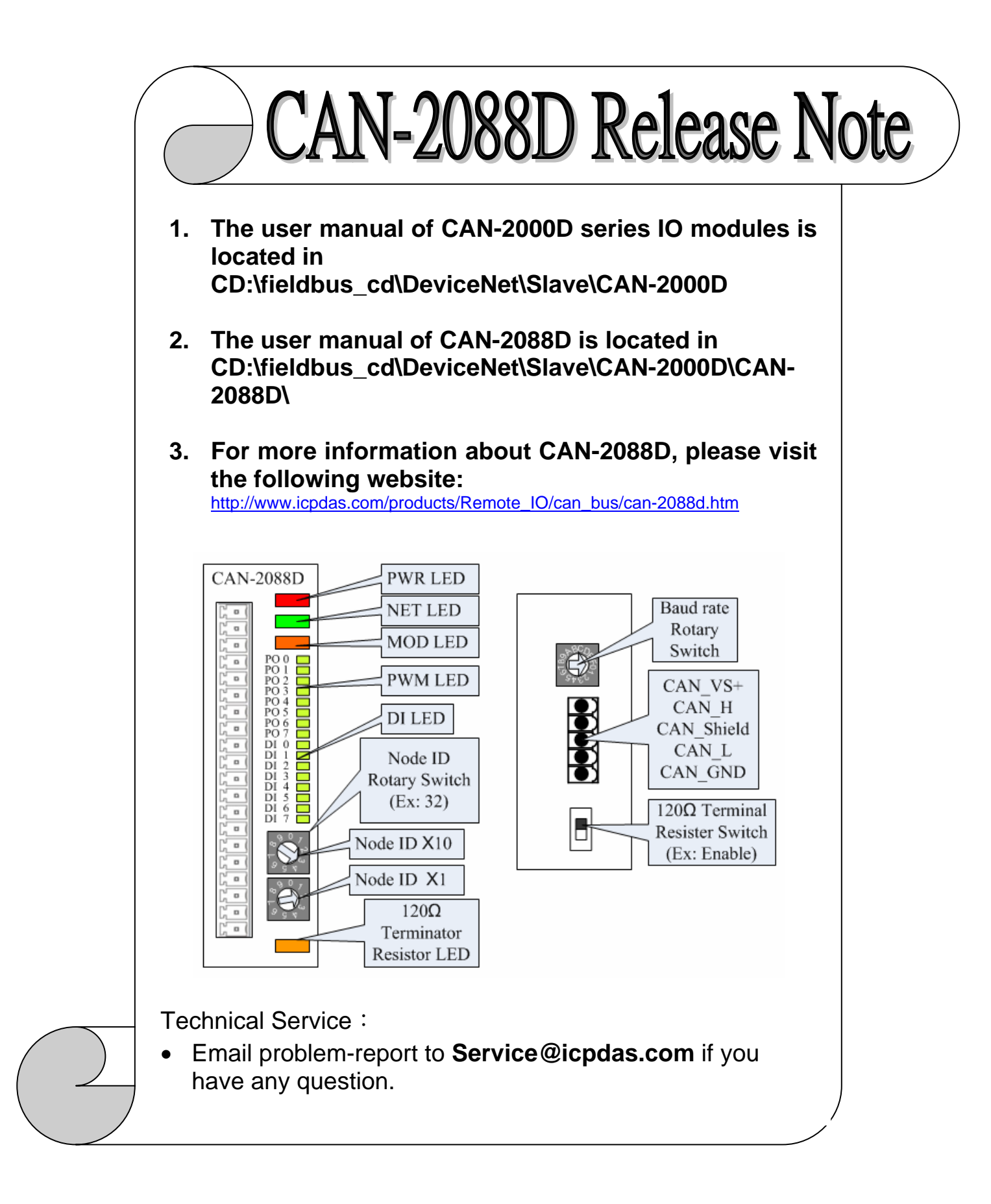

V1.0,June/2010